## **Q** Rapid

**Datasheet** 

# Find and Connect to Thousands of APIs

One SDK. One API Key. One Dashboard.

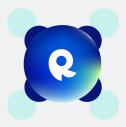

RapidAPI Hub is the world's largest API hub with millions of developers accessing more than 40,000 APIs.

#### Find and Connect to the Best API for Your Application

**Establish one location for all your APIs** and avoid having to search multiple sites.

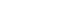

Microsoft

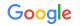

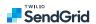

**Choose APIs** by reviewing the popularity score, average latency, and average service level directly in the search results.

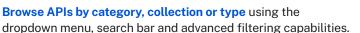

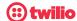

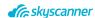

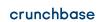

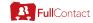

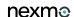

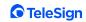

#### Integrate the API into Your Application in a Few Clicks

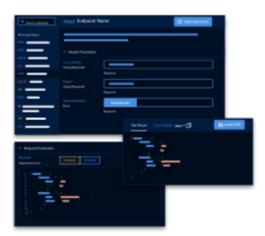

**View API documentation** including individual endpoints, parameters, and the response data to quickly understand how the API works. Make real API requests right from your browser.

**Subscribe to API plans** and connect in seconds. Manage all your API subscriptions and payments through RapidAPI Hub.

**Utilize a single key** in RapidAPI Hub for all your API subscriptions.

Copy and paste code snippets from RapidAPI Hub directly into your application to integrate APIs in just a few clicks. Snippets are available in over 15 programming languages.

#### Manage and Analyze the Performance and Usage of Your APIs

Manage applications and API keys using a single dashboard within RapidAPI Hub.

**Monitor API performance** and visualize how many requests are made to different APIs, trackerrors, and view latency data for each API.

Debug faster by inspecting the logs for all requested data.

**View usage and billing information** for a breakdown of API spending, including the monthly recurring and overage charges.

Manage subscriptions from one place including quota usage and time remaining until the quota limit resets.

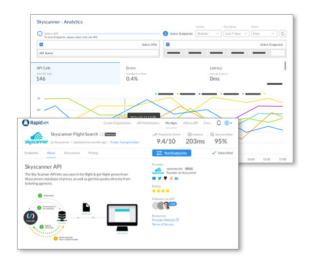

#### RapidAPI Studio

With RapidAPI Studio, developers use the same simplified workflow to build, consume, manage, and monetize their APIs, enabling organizations to accelerate API delivery while providing developers with a streamlined and more efficient coding experience. This experience is available to developers anywhere they prefer to work, in browser, CLI, native apps, and in popular IDEs such as VS code.

### RapidAPI for Teams

Invite team members to join RapidAPI for Teams, where you can:

- Share internal APIs
- Share API subscriptions
- Manage API usage and performance

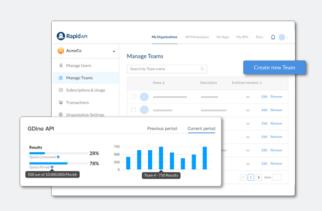

To learn more, visit www.rapidapi.com/teams